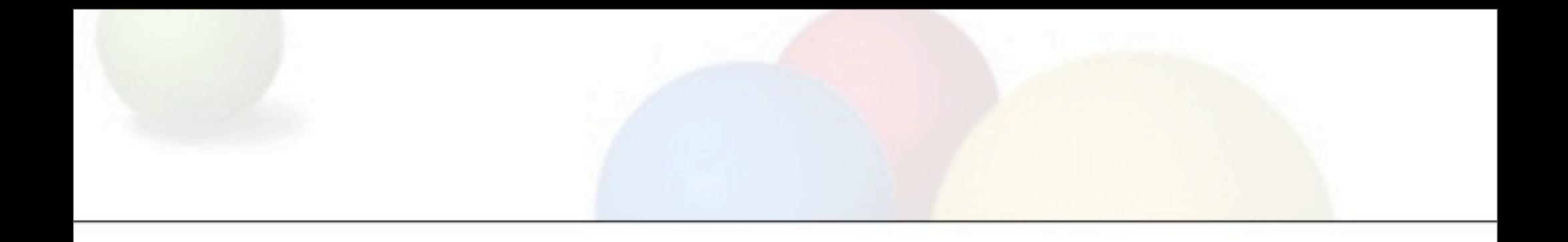

#### Unladen Swallow: Fewer coconuts, faster Python

Collin Winter, Jeffrey Yasskin [{collinwinter,jyasskin}@google.com](mailto:collinwinter@google.com)

[unladen-swallow@googlegroups.com](mailto:unladen-swallow@googlegroups.com) #unladenswallow on OFTC

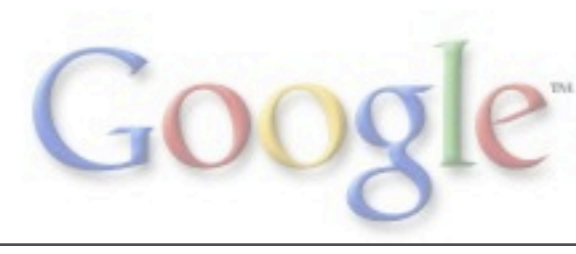

#### Why did Google start this?

- Lots of Python at Google.
	- Python one of Google's three primary languages.
	- Python enables fast development, rapid prototyping.
	- Engineers should use the language they want...
	- ...and it should be fast.

- Biggest user: YouTube
	- YouTube is pure-Python.
	- #2 search site on the Internet, behind google.com.

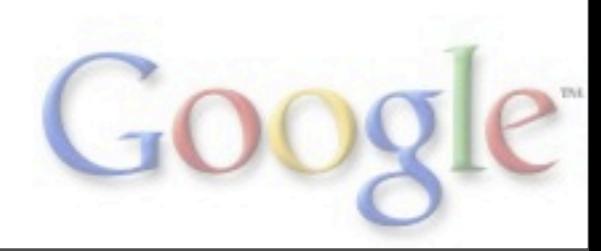

### Goals

- Make Python 5x faster.
- Source-compatible with existing Python code.
- Source-compatible with existing C extension modules.
- Focus on ease of migration.
- Open-source everything, merge back into CPython.
- Baseline requirements:
	- Embeddable in C++ applications.
	- Support existing C extension modules and SWIG.
	- Compatible with all our existing applications.
	- Compatible with our existing infrastructure.
	- As fast, or faster, than CPython.
- Baseline: branch CPython.

#### Why is Python slow?

def add(a, b): return a + b

- Everything is an object.
- Everything is a method call, eventually.
- Ducktyping means we can't statically predict receiver types.

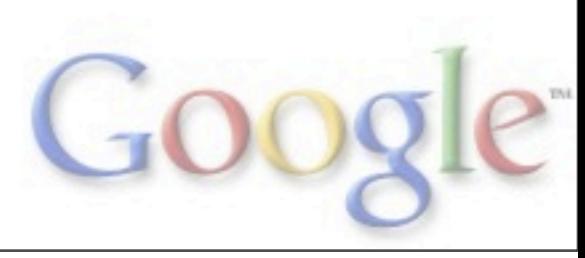

#### def add(a, b): return a + b

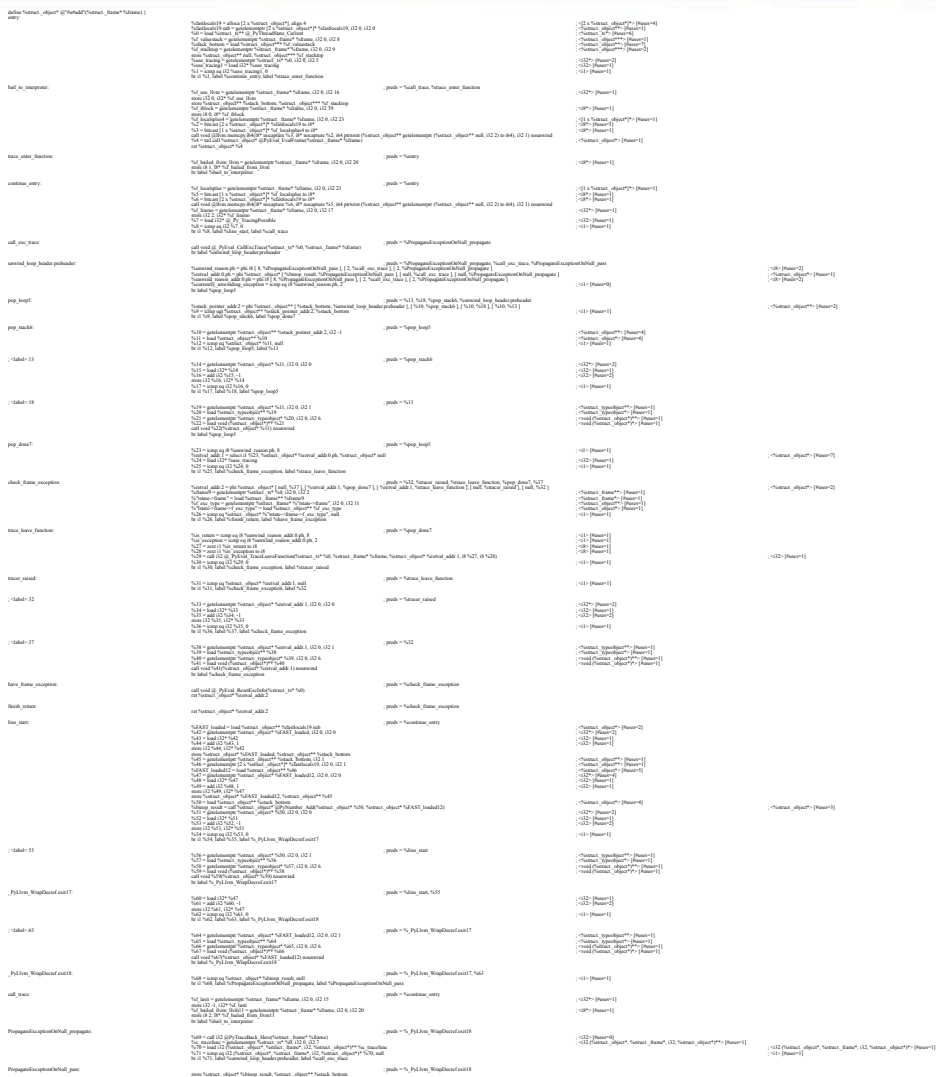

br label %unwind\_loop\_header.preheader }

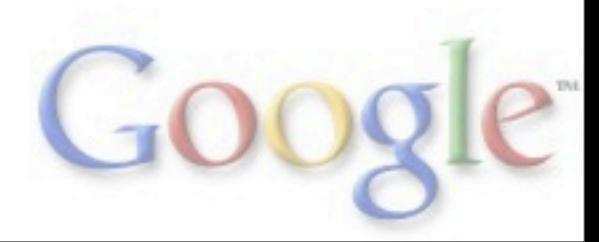

#### Why is Python slow?

```
def foo(x):
   yield len(x)
   yield len(x)
```

```
\gg g = foo(range(5))
>>> g.next()
5
>>> len = lambda y: 8
>>> g.next()
8
```
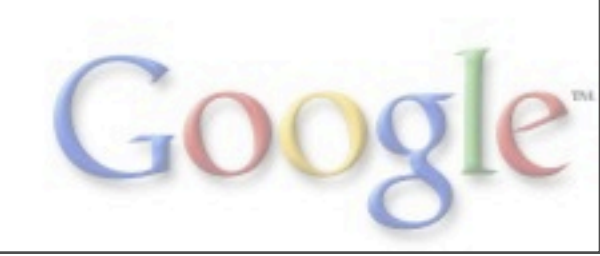

#### How do you make Python faster?

- CPython today:
	- Stack-based bytecode interpreter.
	- Missed the last 30 years of research.

- Conservative ideas:
	- Computed goto-based interpreter loop.
	- Add new, specialized opcodes.
	- Superinstructions (WPython)

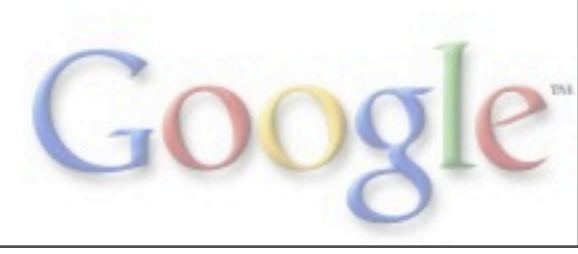

#### Unladen Swallow

- Unladen Swallow: just-in-time compilation.
	- Preserve C extension compatibility.
	- Use LLVM for code generation, optimization.
	- Use Clang for inlining C functions.
	- Runtime feedback for specialization.
	- Inspired by Self-93, HotSpot, V8, Psyco.

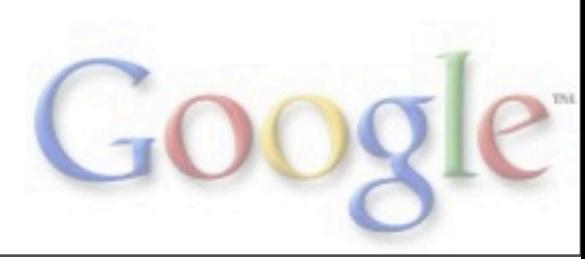

#### Unladen Swallow

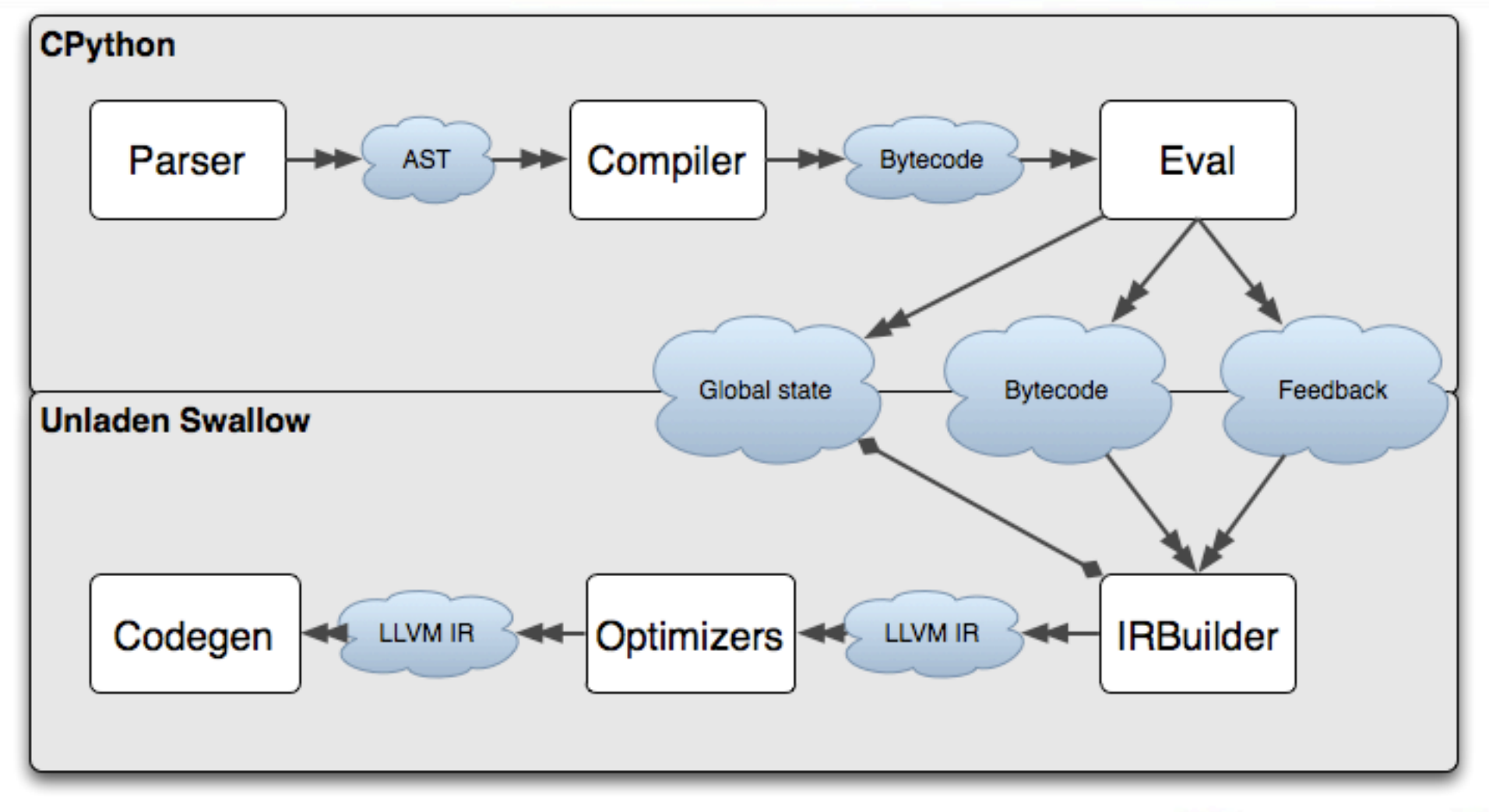

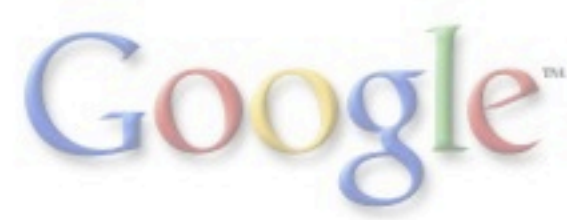

#### Top-down Inlining Opportunties

```
\Rightarrow > x = dict()
\gg len(x)
```
...len() calls PyObject\_Size() ...which looks up x->ob\_type->tp\_as\_sequence->sq\_length ...which is NULL, so call PyMapping Size() ...which looks up x->ob\_type->tp\_as\_mapping->mp\_length ...which is a function pointer to dict length() ...which returns x->ma\_used

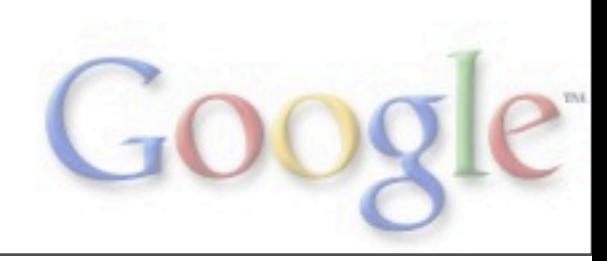

#### Using Clang and llc for Inlining

- Pipeline: C --> LLVM .bc --> C++ API calls
- Inline useful macros:

```
/*** Python/llvm_inline_functions.c ***/
void attribute ((always inline))
PyLlvm WrapDecref(PyObject *obj)
\{Py DECREF(obj);
}
```
• Uses a custom single-function inlining pass.

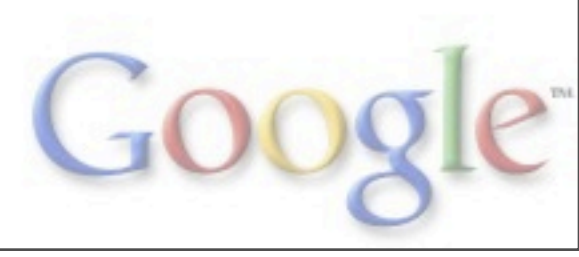

#### Python Objects: constant(ish)

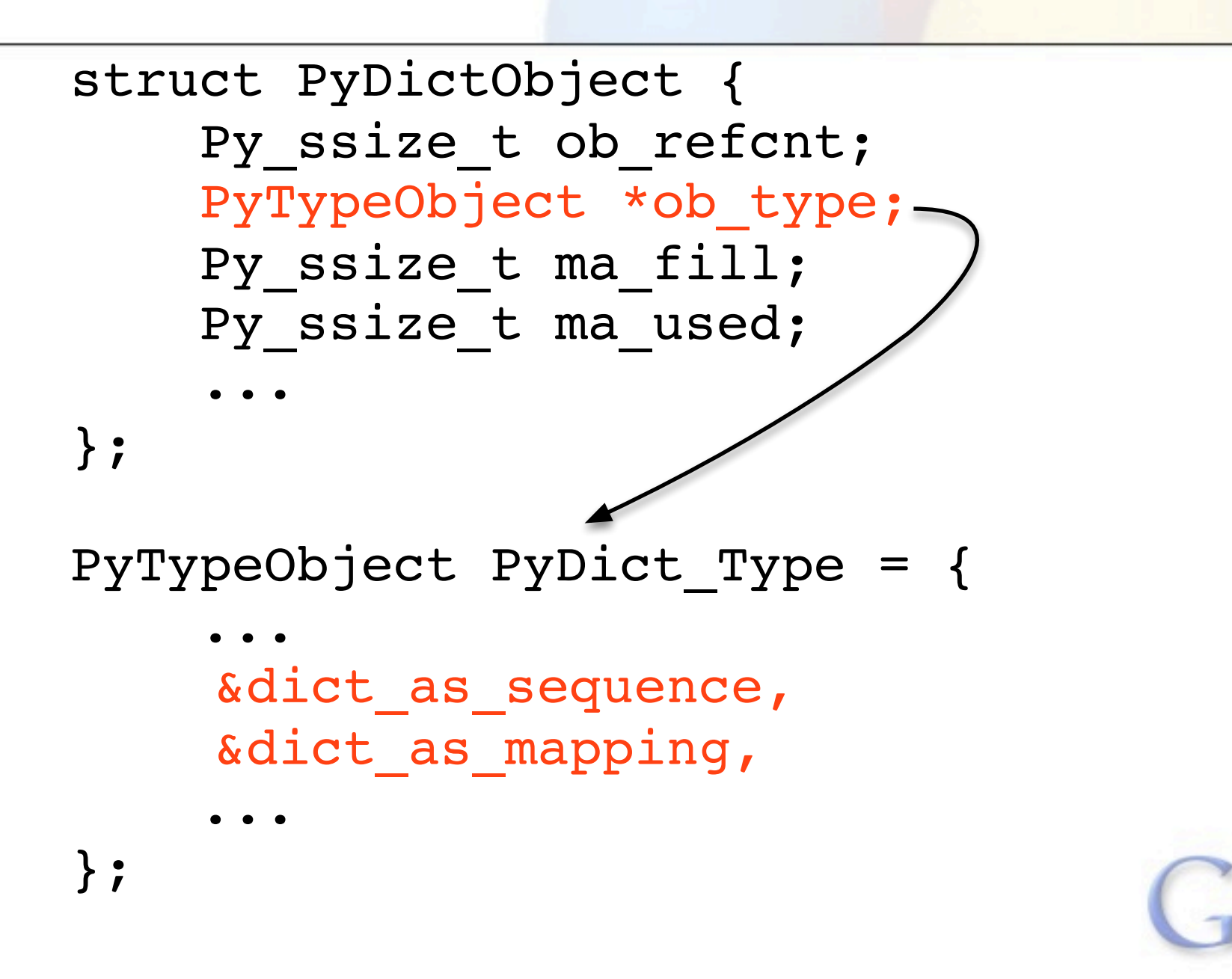

#### Experience with LLVM

- Generally very positive!
- Obstacles overcome:
	- JIT bugs.
	- gdb/oprofile support.
	- Some quadratic behaviour.
- Obstacles remaining:
	- LLVM does not cure cancer.
	- Some optimizations missing.
	- More lurking quadratic behaviour.
	- Python semantics.
- Stop; collaborate; listen.

#### Measurement & Testing

- Benchmarks representing real-world applications:
	- o YouTube hotspots: Spitfire templates.
	- o Libraries: pickling, regular expressions.
	- o Apps: 2to3, Django.
	- o Microbenchmarks: GC, IO, string operations.
- Correctness:
	- o SWIGed code, extensions used by YouTube.
	- o Google's large Python codebase.
	- o Large Python projects: Mercurial, NumPy, Twisted, etc.
	- o Randomized testing.

![](_page_13_Picture_11.jpeg)

#### Status Report

- Two releases so far:
	- 2009Q1: 15-20% faster than CPython.
		- cPickle 2x faster.
	- 2009Q2: 10% faster than Q1; full JIT on top of LLVM.
- 2009Q3: stabilizing, close to release.
	- Optimized LOAD GLOBAL opcode.
	- Optimized calls to C functions.
	- Less unnecessary error checking.
	- Better constant propagation.
	- More data exposed to LLVM
	- gdb, oprofile support.
	- 20-75% faster than Q2.

![](_page_14_Picture_13.jpeg)

#### Looking Forward: Q4

- 2009Q4:
	- More typefeed back!
	- More inlining!
	- More Clang compilation!
	- Fewer frame allocations!
	- Fewer GIL checks!
	- Begin merger with CPython!

![](_page_15_Picture_8.jpeg)

![](_page_16_Picture_0.jpeg)

# GIL?

![](_page_16_Picture_2.jpeg)

![](_page_17_Picture_0.jpeg)

## Questions?

http://code.google.com/p/unladen-swallow/

[collinwinter@google.com](mailto:collinwinter@google.com) [unladen-swallow@googlegroups.com](mailto:unladen-swallow@googlegroups.com) #unladenswallow on OFTC

![](_page_17_Picture_4.jpeg)

![](_page_18_Picture_0.jpeg)

## Backup Slides

![](_page_18_Picture_2.jpeg)

#### Make it faster: specialize dynamically

![](_page_19_Figure_1.jpeg)

#### Make it faster: LOAD\_GLOBAL

```
...
          LOAD GLOBAL 7 (len)
           ...
x = PyDict GetItem(globals, "len")if (x == NULL) {
   x = PyDict GetItem(builtins, "len")if (x == NULL) {
      PyErr_NoGlobals()
      return -1;
   }
}
```
#### Make it faster: LOAD\_GLOBAL

```
...
       LOAD GLOBAL 7 (len)
       ...
if (world has not changed) {
   x = (PyObject * )11712432}
else {
   goto bail_to_interpreter
}
```
![](_page_21_Picture_2.jpeg)

#### Make it faster: if (world\_has\_not\_changed) {

![](_page_22_Figure_1.jpeg)

![](_page_22_Picture_2.jpeg)

#### Make it faster: specialize dynamically

```
def template(data, rows):
    for row in rows:
       data.append("<tr>")
       for col in row:
           data.append("<td>%s</td>" % col)
       data.append("</tr>")
```

```
>> our data = []
>>> template(our data, our rows)
>>> print "".join(our data)
```
![](_page_23_Picture_3.jpeg)

#### Make it faster: call sites

![](_page_24_Figure_1.jpeg)

![](_page_24_Picture_2.jpeg)

#### Make it faster: call sites

![](_page_25_Figure_1.jpeg)